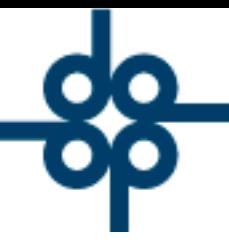

6 de septiembre del 2005 LCZ.

Creadores de Software

PROCEDIMIENTO PARA CAMBIAR UN ANTICIPO DE UN EXPEDIENTE A OTRO.

## **CASO A.- El Cliente ya pagó dicho anticipo.**

1.- Se deberá cancelar el recibo provisional (A4) que se generó al primer expediente, anotando el importe, la referencia del Número de Depósito y fecha en que ingreso el dinero, antes de proceder a la cancelación.

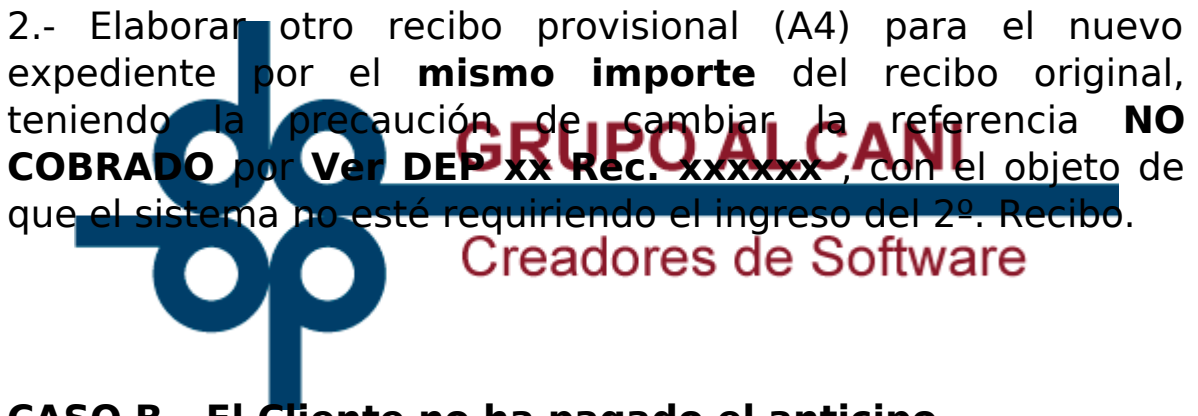

**CASO B.- El Cliente no ha pagado el anticipo.**

1.- Se deberá cancelar el recibo provisional (A4) que se generó al primer expediente, anotando el importe del mismo, antes de proceder a la cancelación.

2.- Elaborar otro recibo provisional (A4) para el nuevo expediente por el **mismo importe** del recibo original, teniendo la precaución de dejar la referencia **NO COBRADO**, para que cuando lo pague se capture el ingreso de forma normal.

.52 55 5211 8787 **49** www.alcani.com.mx

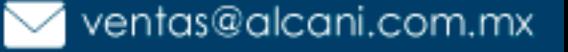